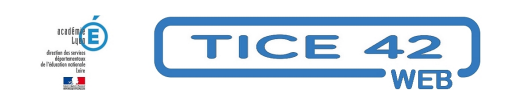

## **Continuité pédagogique à l'école maternelle**

- Actions pédagogiques - Actions départementales -

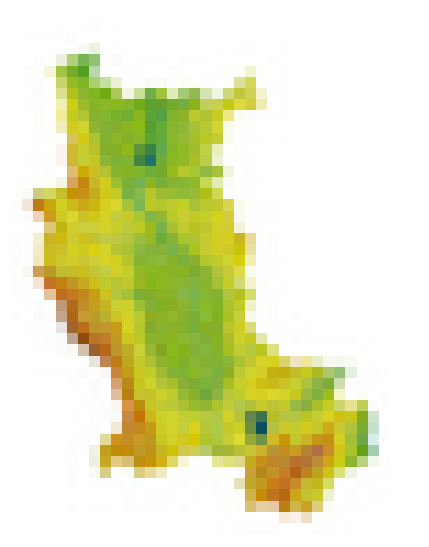

Date de mise en ligne : vendredi 3 avril 2020

**Copyright © TICE 42 - Tous droits réservés**

# **Chaque semaine, Des activités numériques pour accompagner des albums placés en libre accès vidéo par l'école des loisirs :**

#### **Cette semaine (Ce sera le dernière !) :**

PS/MS : Calinours va à l'école - Alain Broutin Eric Stehr MS/GS : Disparais ! - Michael Escoffier - Matthieu Maudet

#### **Les se[maines précédentes :](https://view.genial.ly/5ee7a93c5400190d8881cd9c/interactive-content-calinours)**

MS/GS : Le train des souris Haruo Yamashita et Kazuo Iwamura PS/MS : Non, non et non Mireille d'Alancé

MS/GS : [Chien Bleu de Nadja](https://view.genial.ly/5ed8ac812565c70d09301a5b/interactive-content-train-des-souris) PS/MS : [Croque bisou de KimiKo](https://view.genial.ly/5eda21c79543960d59dbd897/interactive-content-nonnon-et-non)

PS/MS : **[ZOU de Michel Gay](https://view.genial.ly/5ecfc4b977f2f30db0ee1e70/interactive-content-chien-bleu)** MS/GS : [La brouille de Claude Bo](https://view.genial.ly/5eba63f0b618f00d9953e484/interactive-content-croque-bisous)ujon

PS/MS : [Ma culotte de Alan M](https://view.genial.ly/5eba871c7719510d86617686/interactive-content-zou)ets MS/GS : [Nuit noire de Dorothée de Mo](https://view.genial.ly/5ebd2a4c8e243b0d5a327b21/interactive-content-la-brouille)nfreid Vidéo et activités : Gestes barrières

PS/MS : "[Elmer" de David Mc Kee](https://view.genial.ly/5eb16af754415e0d3e4f270a/interactive-content-nuit-noire) MS/GS : Une soup[e au caillou d'Ana](https://view.genial.ly/5eb3da648058270d1d195546/interactive-content-gestes-barrieres)ïs Vaugelade

MS-GS : ["Je mangerai bien un enf](https://view.genial.ly/5ea947e1bcafac0d9fde1ee4/interactive-content-elmer)ant" de Sylviane Donnio et Dorothée de Montfreid PS-MS : ["POP mange de toutes les couleurs" de B](https://view.genial.ly/5ea94ababcafac0d9fde20f8/interactive-content-une-soupe-au-caillou)isinski Sanders

MS-GS :[C'est moi le plus beau de Mario Ramos](https://view.genial.ly/5ea157fad407580db9e4684b/interactive-content-je-mangerais-bien-un-enfant) PS-MS : [C'est à moi ça ! de Michel Van Zeveren](https://view.genial.ly/5e9ee51e136a9f0d8bf79410/interactive-content-pop-mange-de-toutes-les-couleurs)

### **Des activités créées par l'enseignant pour garder le contact et réactiver ce qui a été fait en classe :**

**– Créez des livres numériques** pour présenter un album, une comptine, le déroulement d'activité(s)... avec Bookcréator dans le navigateur "Chrome" ou "Edge". Vous pouvez ensuite transmettre le lien vers le livre par mail, l'intégrer dans un article de votre blog ou de l'ENT, l'exporter en pdf pour qu'il soit imprimable.

Tutoriels en bas de la page.

#### Lien vers un exemple

**– Créez des activités** en lien avec ces e-books ou d'autres supports avec LearningApps (Tutoriel en bas de la [page\), un des "généra](https://read.bookcreator.com/LQTlykPjgfeFT2ofZduOc6kVqSl2/7ye3U0FOSriSfHz5-cQEiQ)teurs" du site MicetF ou un "Printable Worksheet" deTeatchers corner (en anglais).

**– Créez des animations vidéos** avec Adobe Spark et les partager en lign[e.](https://learningapps.org/)

Lien vers un tutoriel pour Spark

### **Des conseils et des ressources pour aider les parents ou les adultes qui s'occupent de vos élèves chez eux :**

**Sophie Briquet Duhazé propose des activités dans tous les domaines faciles à mettre en œuvre à la maison. –** Pour des élèves de petite section Semaine 1 Semaine 2 Semaine 3 **–** Pour des élèves de moyenne section [semaine 1](https://sophiebriquetduhaze.fr/2020/03/14/pour-les-parents-etudiants-proposition-dactivites-a-realiser-avec-les-ps-3-ans-pendant-la-fermeture-de-lecole-maternelle-semaine-1/amp/) [Semaine 2](https://sophiebriquetduhaze.fr/2020/03/20/pour-les-parents-etudiants-proposition-dactivites-a-realiser-avec-les-ps-3-ans-pendant-la-fermeture-de-lecole-maternelle-semaine-2/) Semaine 3 **–** Pour des élèves de grande section [semaine 1](https://sophiebriquetduhaze.fr/2020/03/14/pour-les-parents-etudiants-proposition-dactivites-a-realiser-avec-les-ms-4-ans-pendant-la-fermeture-de-lecole-maternelle-semaine-1/)

[Semaine 2](https://sophiebriquetduhaze.fr/2020/03/20/pour-les-parents-etudiants-proposition-dactivites-a-realiser-avec-les-ms-4-ans-pendant-la-fermeture-de-lecole-maternelle-semaine-2/)

[Semaine 3](https://sophiebriquetduhaze.fr/2020/03/27/pour-les-parents-etudiants-proposition-dactivites-a-realiser-avec-les-ms-4-ans-pendant-la-fermeture-de-lecole-maternelle-semaine-3/)

**[Vous pouv](https://sophiebriquetduhaze.fr/2020/03/20/pour-les-parents-etudiants-proposition-dactivites-a-realiser-avec-les-gs-5-ans-pendant-la-fermeture-de-lecole-maternelle-semaine-2/)ez choisir des histoires à écouter** parmi les sites proposés ici ou des courts métrages disponibles ici ou sur [le site L](https://sophiebriquetduhaze.fr/2020/03/27/pour-les-parents-etudiants-proposition-dactivites-a-realiser-avec-les-gs-5-ans-pendant-la-fermeture-de-lecole-maternelle-semaine-3/)umni et compléter avec des activités que vous aurez préparées avec les outils proposés plus haut.

Le site **Logicieleducatif** propose un **"plan de travail"** [avec des activités "lu](https://tice42.enseigne.ac-lyon.fr/spip/spip.php?article212)do[-éducatives" pour les élèves de](https://www.onf.ca/chaines/animation-pour-enfant/?animation-hp_fr=feature_4&feature_type=&banner_id=75906) ma[ternelle.](https://www.lumni.fr/primaire/maternelle)

**Le site [du CASNAV de](https://www.logicieleducatif.fr/) Strasbourg** propose des imagiers multilingues pour valoriser la langue d'origine et faire des traductions en français

[Pour les grandes sections](https://www.ac-strasbourg.fr/pedagogie/casnav/enfants-allophones-nouvellement-arrives/ressources-premier-degre/supports-pour-valoriser-la-langue-dorigine/imagiers-multilingues/), vous pouvez proposer le visionnage de certaines capsules vidéo des Fondamentaux de CANOPE.

Proposez des vidéos : Pour éviter de distraire vos élèves vers d'autres contenus, pensez à utiliser l'outil "ViewPure" qui est décrit ici.